## CS 74.31A Course Outline as of Spring 2011

# **CATALOG INFORMATION**

Dept and Nbr: CS 74.31A Title: FLASH WEB ANIMATION Full Title: Intro to Web-Based Animation with Flash Last Reviewed: 4/13/2015

| Units   |      | Course Hours per Week |      | Nbr of Weeks | <b>Course Hours Total</b> |       |
|---------|------|-----------------------|------|--------------|---------------------------|-------|
| Maximum | 3.00 | Lecture Scheduled     | 3.00 | 17.5         | Lecture Scheduled         | 52.50 |
| Minimum | 3.00 | Lab Scheduled         | 0    | 4            | Lab Scheduled             | 0     |
|         |      | Contact DHR           | 0    |              | Contact DHR               | 0     |
|         |      | Contact Total         | 3.00 |              | Contact Total             | 52.50 |
|         |      | Non-contact DHR       | 0    |              | Non-contact DHR           | 0     |

Total Out of Class Hours: 105.00

Total Student Learning Hours: 157.50

| Title 5 Category: | AA Degree Applicable                          |
|-------------------|-----------------------------------------------|
| Grading:          | Grade or P/NP                                 |
| Repeatability:    | 00 - Two Repeats if Grade was D, F, NC, or NP |
| Also Listed As:   |                                               |
| Formerly:         | CIS 75.31A                                    |

#### **Catalog Description:**

An introduction to the use and implementation of Web-based animation tools. Students will use Macromedia Flash to create basic vector-based animations, examine the concepts that make a quality interactive animation, complete a thorough exploration of the tools, introduce and utilize basic ActionScripting, and produce animations.

## **Prerequisites/Corequisites:**

#### **Recommended Preparation:**

Course Completion of CS 50.11A (or CIS 58.51A) and Course Completion of CS 70.11A

#### **Limits on Enrollment:**

#### **Schedule of Classes Information:**

Description: An introduction to the use and implementation of Web-based animation tools. Students will use Macromedia Flash to create basic vector-based animations, examine the concepts that make a quality interactive animation, complete a thorough exploration of the tools, introduce and utilize basic ActionScripting, and produce animations. (Grade or P/NP) Prerequisites/Corequisites: Recommended: Course Completion of CS 50.11A (or CIS 58.51A) and Course Completion of CS 70.11A Limits on Enrollment: Transfer Credit: CSU; Repeatability: Two Repeats if Grade was D, F, NC, or NP

# **ARTICULATION, MAJOR, and CERTIFICATION INFORMATION:**

| AS Degree: Area<br>CSU GE: Transfer Area |               |            |           | Effective:<br>Effective: | Inactive:<br>Inactive: |
|------------------------------------------|---------------|------------|-----------|--------------------------|------------------------|
| <b>IGETC:</b>                            | Transfer Area |            |           | Effective:               | Inactive:              |
| CSU Transfer                             | :Transferable | Effective: | Fall 2000 | Inactive:                | Fall 2017              |
| UC Transfer:                             |               | Effective: |           | Inactive:                |                        |

CID:

**Certificate/Major Applicable:** 

Certificate Applicable Course

# **COURSE CONTENT**

## **Outcomes and Objectives:**

The students will be able to:

- 1. Examine and report on uses of Flash on the web and in interfaces
- 2. Identify and apply animation/interface design principles
- 3. Effectively use animation interface including animation tools
- 4. Create different types of Flash symbols and utilize them through the Library
- 5. Compare, contrast and practice different tweening and frame-based animation techniques
- 6. Examine and resolve issues related to importing files and managing content on the stage
- 7. Identify basic Flash actions and apply them by creating interactivity with animations
- 8. Apply audio basics and their use within the Flash paradigm and apply this knowledge by importing, editing, and controlling audio files in Flash
- 9. Inventory, compare and implement various Flash movie testing methods
- 10. Examine issues and implement effective optimization techniques for publishing Flash sites

## **Topics and Scope:**

- 1. Examples of Flash animation
  - a. Web-based
  - b. Application interfaces
- 2. Introduction to web-based animation software
  - a. Flash
  - b. LiveMotion2
- 3. Software Interface
  - a. Drawing tools
  - b. Painting tools
  - c. Stage
  - d. Timeline

- e. Layers
- f. Pallettes
- g. Rules, guides, and grids
- 4. Symbols, Libraries, Instances
  - a. Graphic symbols
  - b. Button symbols
  - c. Movie Clip symbols
  - d. Library methods and control
- 5. Keyframe animation
  - a. Different types of frames
  - b. Frame-based animations
  - c. Motion tweening
  - d. Shape tweening
- 6. Importing files into Flash
  - a. Bitmaps
  - b. Audio
  - c. Exporting from other programs
- 7. Basic Actions
  - a. Labels
  - b. Actions list
  - c. Actions panel
  - d. Applying actions to symbols
    - i. Movie clips
    - ii. Buttons
- 8. Audio within Flash
  - a. File Types
  - b. More importing techniques and concerns
  - c. Compressing files
  - d. Editing the sound envelope
  - e. Playing files on the timeline
  - f. Looping audio
- 9. Testing Flash movies
  - a. Testing in the browser
  - b. Using Test movie command
  - c. Using Bandwidth profiler
  - d. Showing streaming
- 10. Optimization of Flash movies
  - a. Examine and edit publish settings
    - i. Flash
    - ii. HyperText Markup Language (HTML)
  - b. Compression of images and sounds
  - c. Generating file size reports
  - d. Producing your own animations
    - i. Stage size
    - ii. Target audience

# Assignment:

- 1. View a variety of Flash sites and application interfaces
- 2. Analyze and evaluate theme based on established criteria
- 3. Read chapters appropriate to the topics being discussed (approx. 25 pages per week)
- 4. Utilize the Flash>Help>Lessons to review and practice the use of Flash tools and program

interface

5. Draw a static multi-layer scene using several of the program tools consisting of a variety of symbol types

6. Apply knowledge of keyframe animation to create animations within the static scene, with a focus on publish settings, FTPing (File Transfer Protocol) files

7. Create a 468X60 web banner by using several files imported and/or created in another program - part of an electronic portfolio

8. Import and control sound within a Flash file

9. Examine labels, actions, and behaviors and apply labels, actions and behaviors to a short animation sequence

10. Examine the use of multiple scenes within an animation and create a short animation

utilizing multiple scenes, audio and keyframe

techniques

11. Create a six-page web site project, using a go to structure that will:

- a. demonstrate facility with the Flash interface
- b. demonstrate facility with the Drawing tools
- c. demonstrate facility with keyframe animation
- d. frame-by-frame walk cycle
- e. motion tweening
- f. effects, opacity, tint, alpha
- g. guide layers
- h. mask tweening
- i. shape tweening-compare and contrast with motion tweening
- 12. 3-5 exams

## Methods of Evaluation/Basis of Grade:

**Writing:** Assessment tools that demonstrate writing skills and/or require students to select, organize and explain ideas in writing.

Analysis and evaluation of theme

**Problem Solving:** Assessment tools, other than exams, that demonstrate competence in computational or non-computational problem solving skills.

Web site project

**Skill Demonstrations:** All skill-based and physical demonstrations used for assessment purposes including skill performance exams.

Flash animation assignments

**Exams:** All forms of formal testing, other than skill performance exams.

Exams: Multiple choice, True/false, completion

| 5 - 10% |  |
|---------|--|
|         |  |
|         |  |
|         |  |
|         |  |

Writing

| Problem solving |  |
|-----------------|--|
| 10 - 20%        |  |

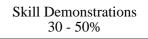

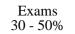

None

Other Category 0 - 0%

**Representative Textbooks and Materials:** Flash Professional CS5 Digital Classroom (1st), Gerantabee, Fred. Wiley & Sons 2010